# Astável com o 555 um pisca-pisca simples

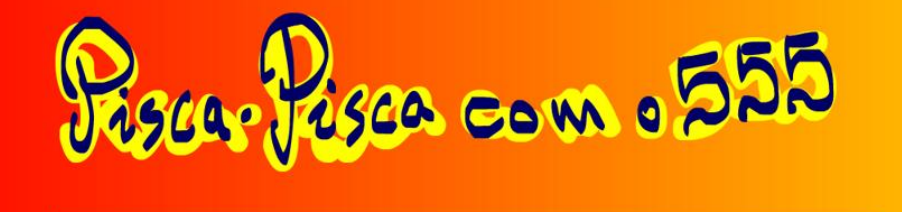

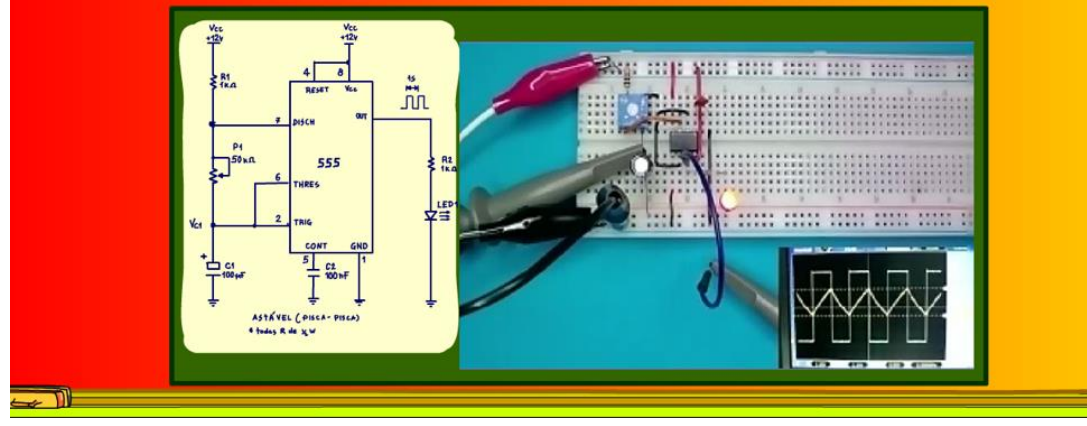

Professor bairros www.bairrospd.com

#### **Erro! Nenhum texto com o estilo especificado foi encontrado no documento.**

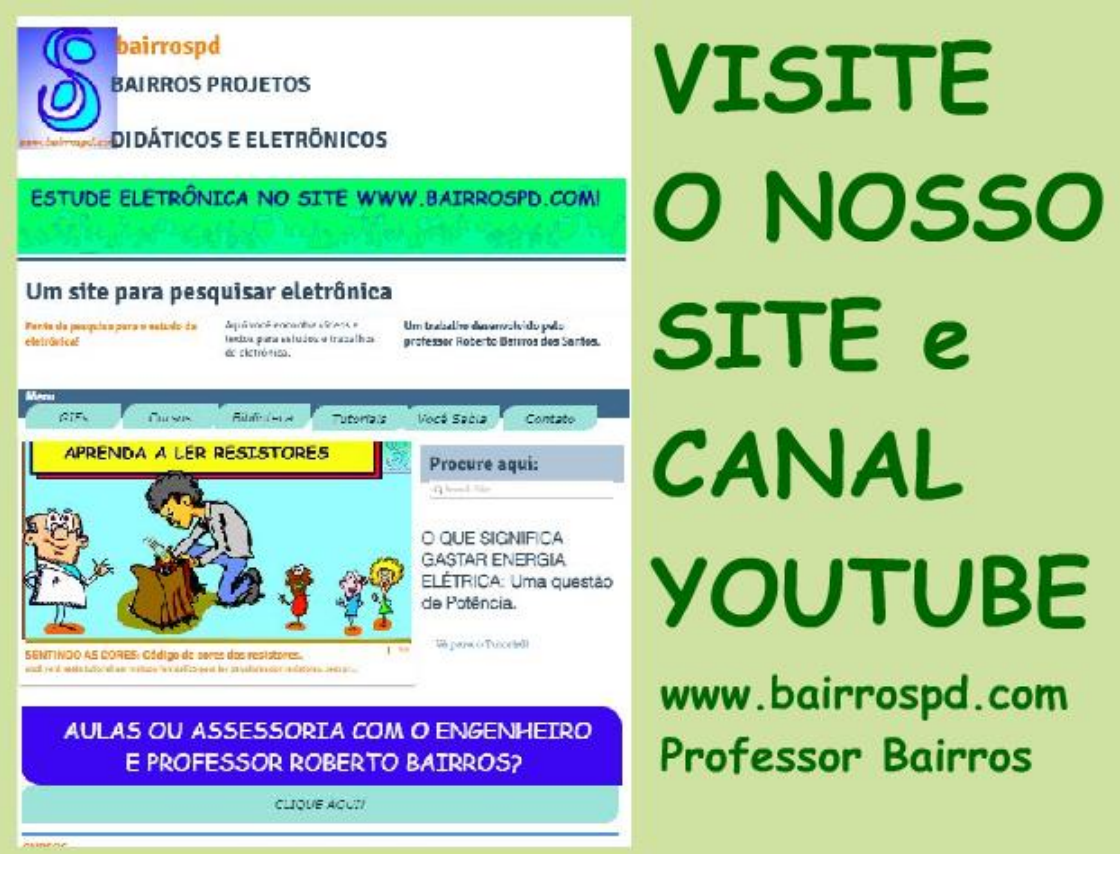

[www.bairrospd.com](http://www.bairrospd.com/) [https://www.youtube.com/channel/UC\\_ttfxnYdBh4IbiR9twtpPA](https://www.youtube.com/channel/UC_ttfxnYdBh4IbiR9twtpPA)

VISITE O SITE DO PROFESSOR BAIRROS LÁ EM O PDF E MUITO MAIS [www.bairrospd.com](http://www.bairrospd.com/) PARA AULAS ONLINE CONTATE VIA SITE Youtube: [https://youtu.be/N\\_0w8\\_LJ2vI](https://youtu.be/N_0w8_LJ2vI)

## Erro! Nenhum texto com o estilo especificado foi encontrado no docun

#### Sumário

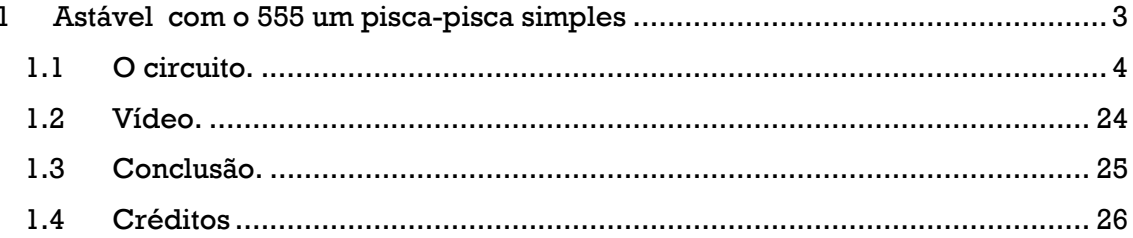

# <span id="page-3-0"></span>**1 ASTÁVEL COM O 555 UM PISCA-PISCA SIMPLES**

Simmmm, eu sou o professor Bairros e no tutorial de hoje nós vamos ver....

COMPONENTES: Astável com o 555 um pisca-pisca simples

[https://youtu.be/N\\_0w8\\_LJ2vI](https://youtu.be/N_0w8_LJ2vI)

No tutorial de hoje eu vou mostrar como fazer um astável com o 555.

Com esse circuito você pode montar um pisca-pisca, um gerador de sinais de ondas quadradas, um gerador de sinais para usar na manutenção de áudio e muito mais.

Vamos lá!

COMPONENTES: 555 Apresentando o velho conhecido. [https://youtu.be/\\_BqGYN1HMDo](https://youtu.be/_BqGYN1HMDo)

VISITE O SITE DO PROFESSOR BAIRROS LÁ TEM O PDF E MUITO MAIS PARA AULAS ONLINE CONTATE VIA SITE [www.bairrospd.com](http://www.bairrospd.com/)

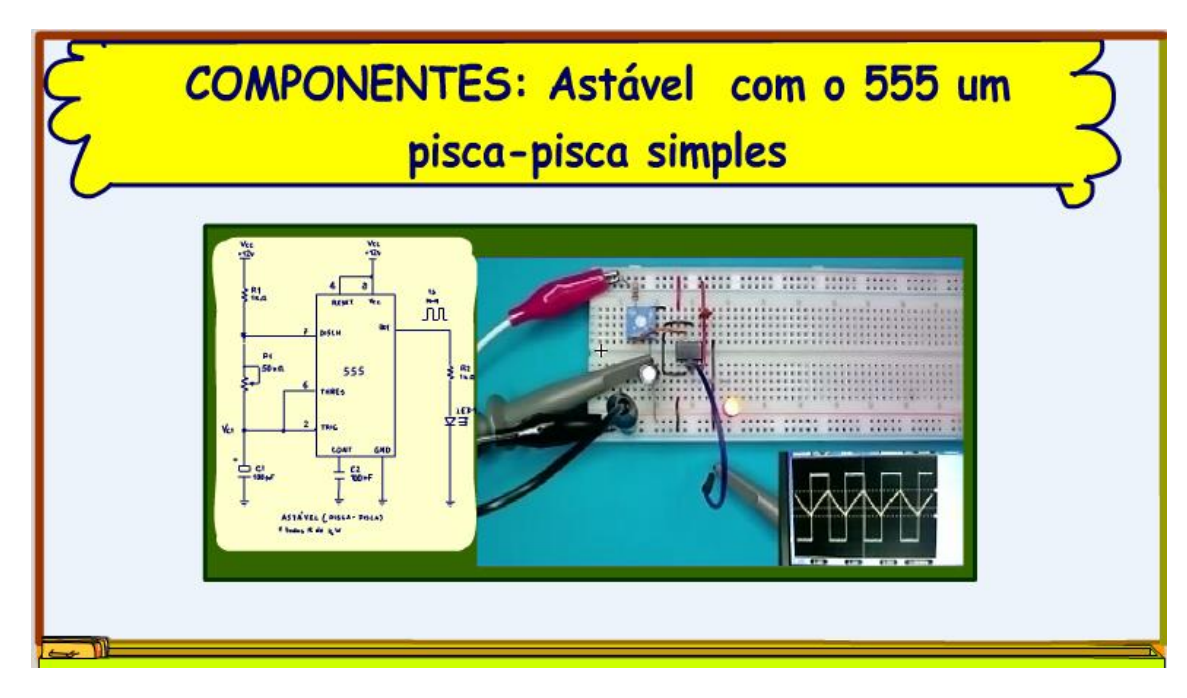

*Figura 1*

**PROFESSOR BAIRROS** 3

## <span id="page-4-0"></span>**1.1 O CIRCUITO.**

O circuito é mostrado na figura!

Se você não conhece o 555 favor dar uma olhada na descrição desse vídeo eu mostrei como ele funciona no tutorial passado!

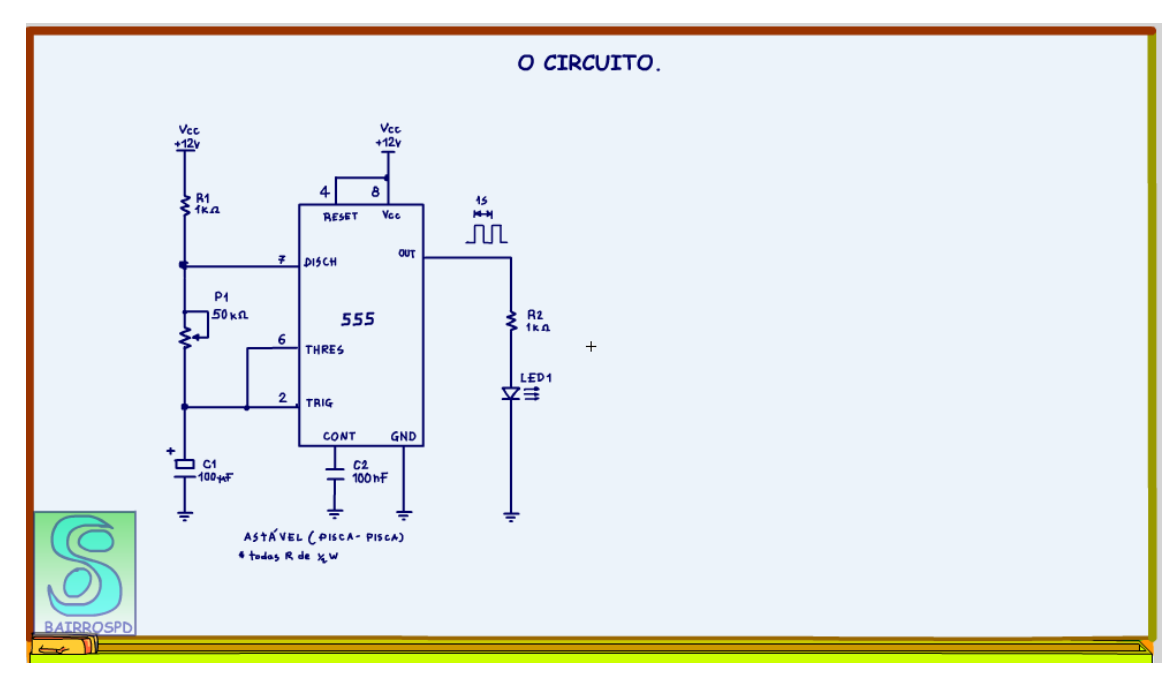

*Figura 2*

4

Agora vou mostrar como esse circuito funciona.

A resistência R1, o potenciômetro P1 e o capacitor C1, formam o circuito RC de carga descarga do temporizador!

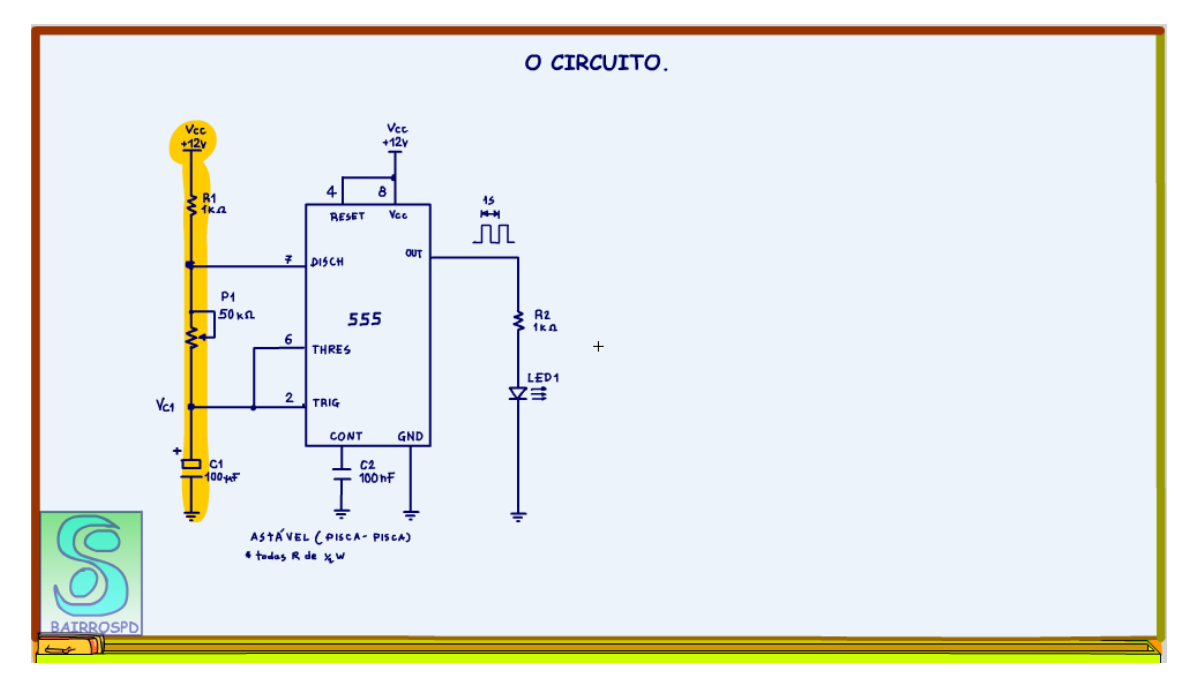

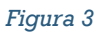

A tensão sobre o capacitor C1, VC1, é a chave para entender o funcionamento desse circuito!

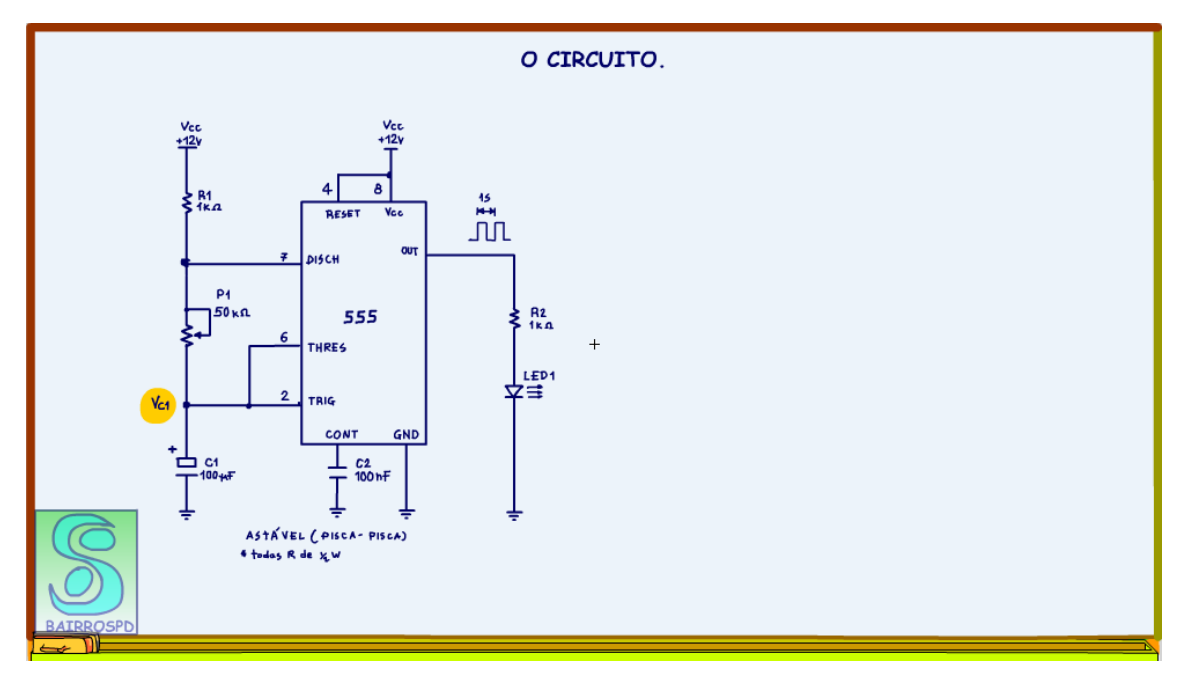

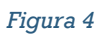

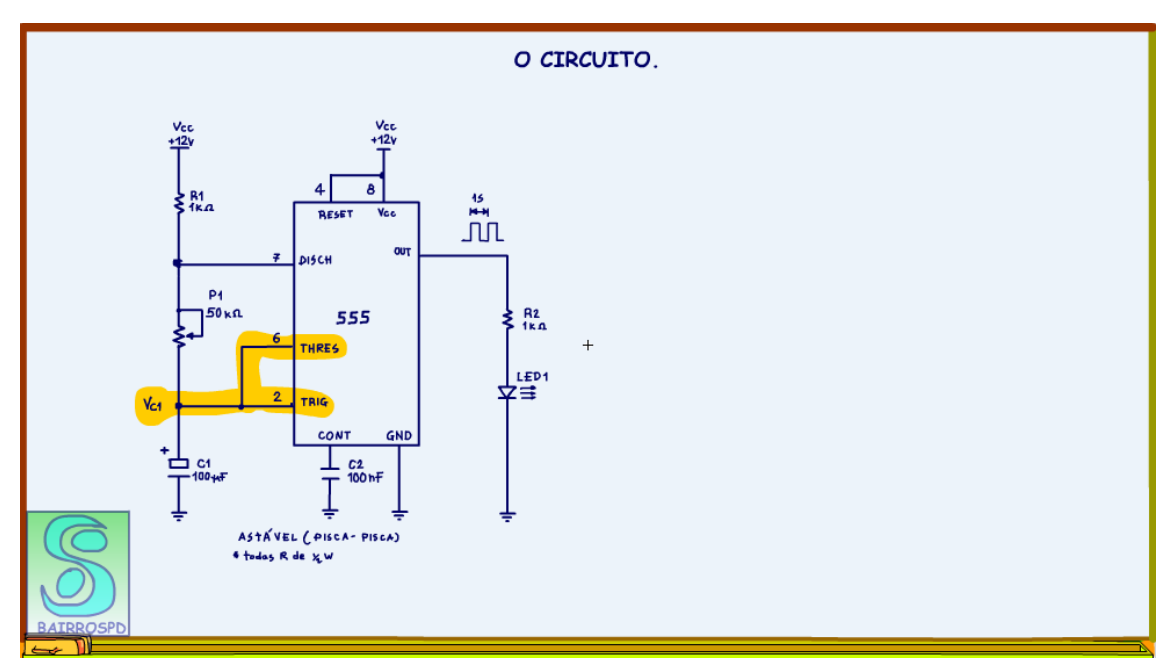

Essa tensão será usada no circuito dos comparadores do 555.

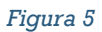

A figura mostra o gráfico com os níveis de tensões de comparação.

Quando a tensão no capacitor for menor do que a tensão de trigger a saída é trigada, liga!

Região verde no gráfico.

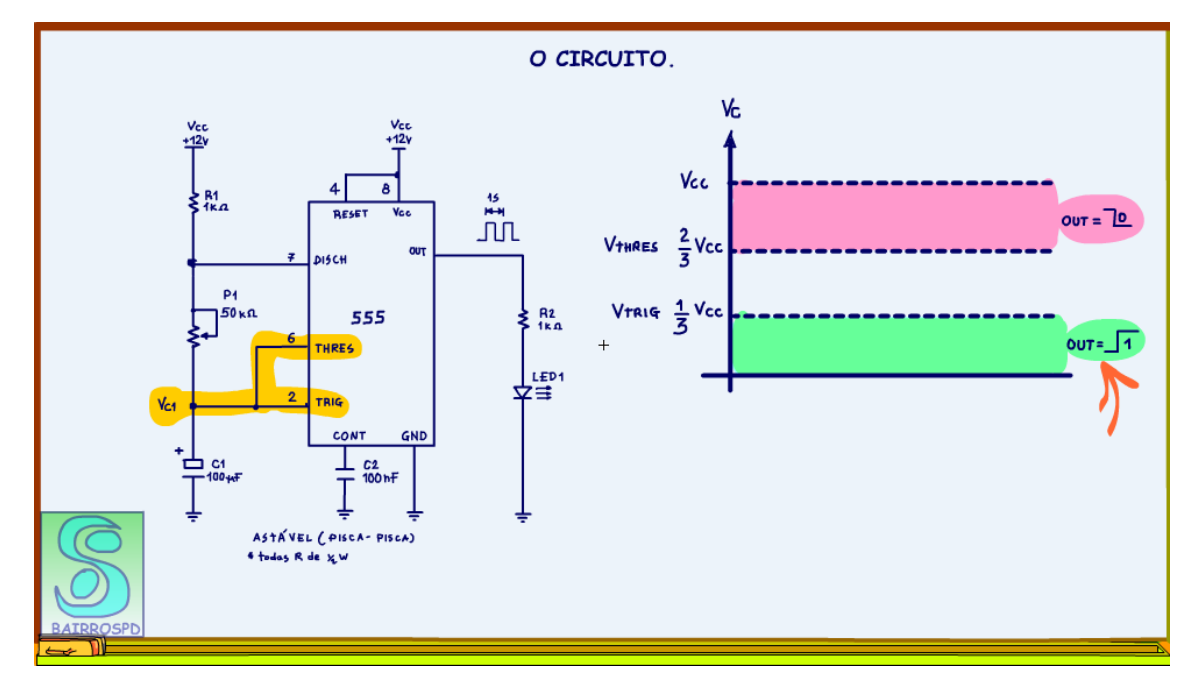

*Figura 6*

Quando a tensão no capacitor for maior do que a tensão de threshold a saída desliga, região na cor avermelhada no gráfico.

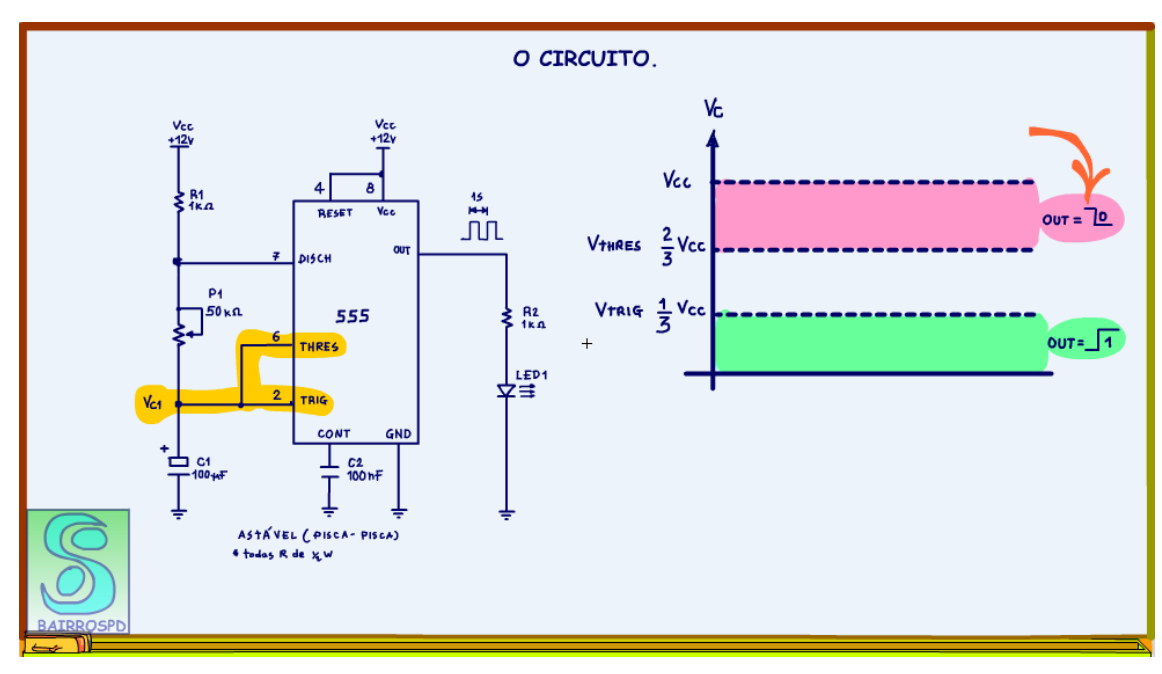

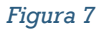

Agora vou mostrar o ciclo de carga e descarga no circuito.

Ao ligar o circuito a tensão no capacitor é 0V, vou chamar de t0!

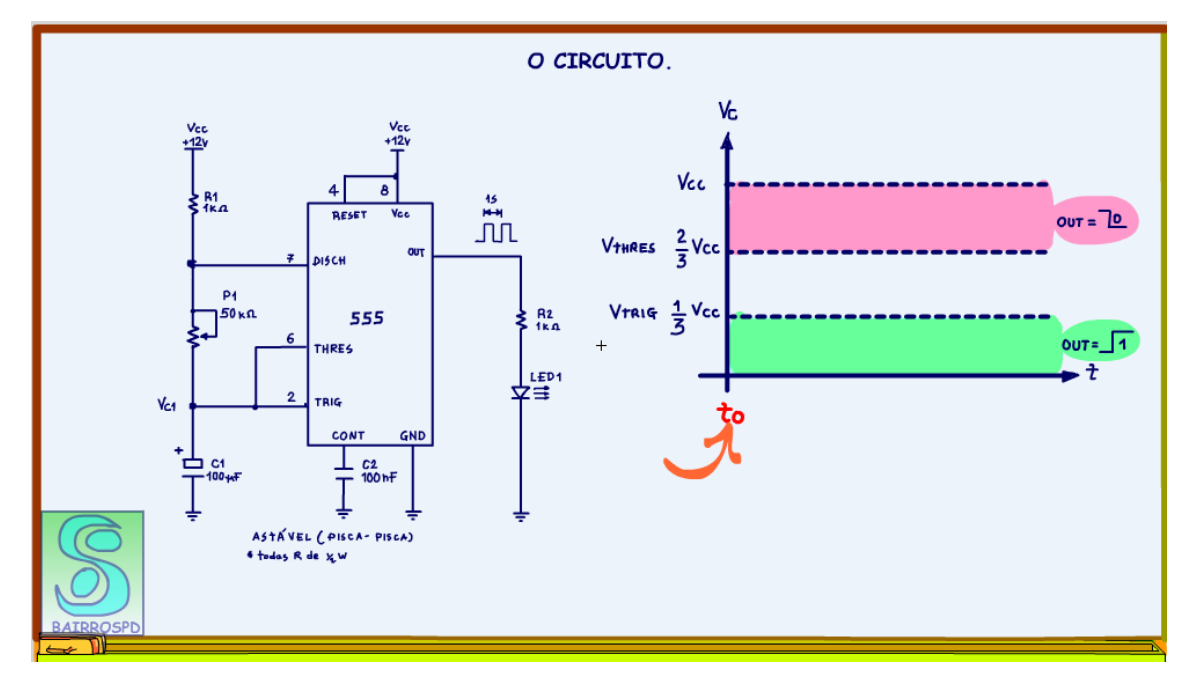

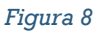

Como a tensão no capacitor no tempo t0 é menor do que 1/3Vcc, a saída é trigada liga, curva em azul no gráfico!

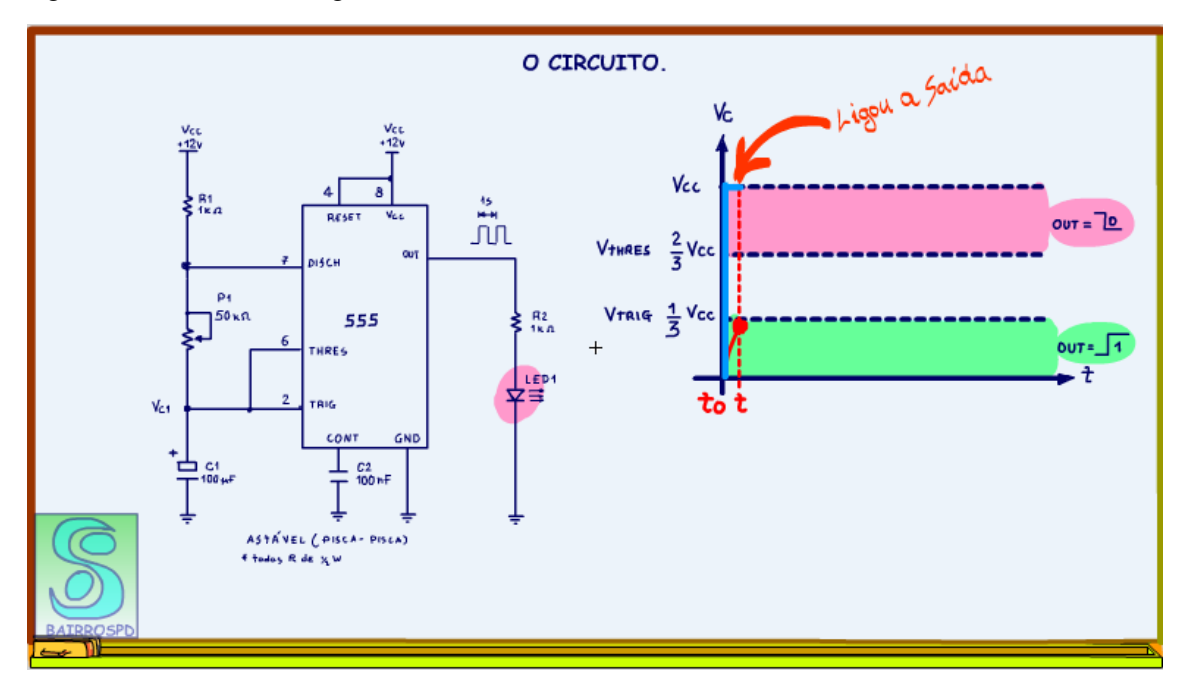

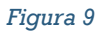

O capacitor começa a carregar via R1 e a resistência do potenciômetro.

A tensão de carga está marcada no gráfico na curva de cor vermelha!

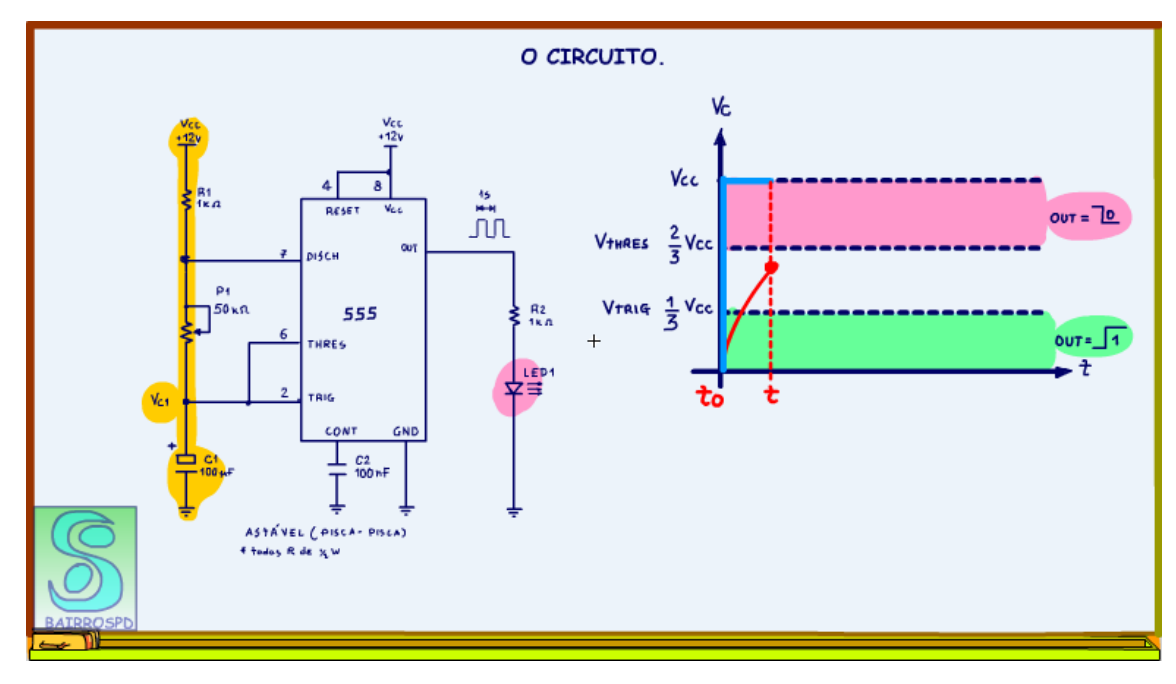

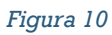

Note que depois da saída ligada, o flip-flop mantém ligada até que alguém ressete a saída, essa é a principal característica do flip-flop!

Note o gráfico azul se mantém ligado mesmo depois de passar pelo nível de comparação do trigger!

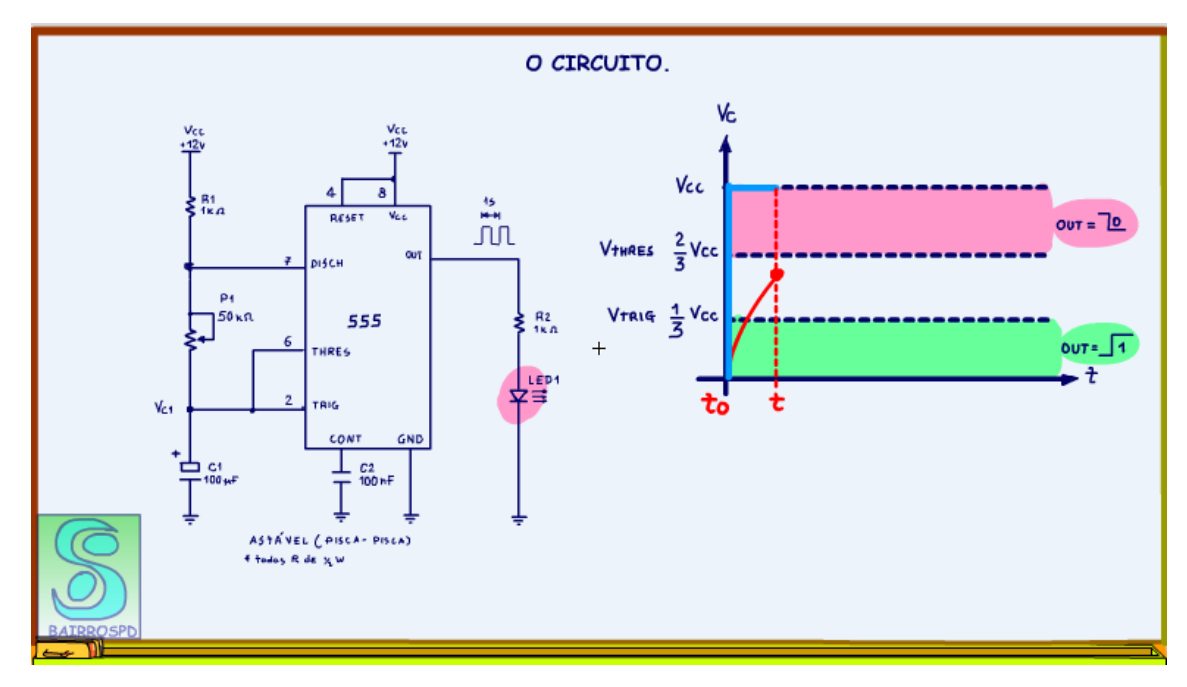

*Figura 11*

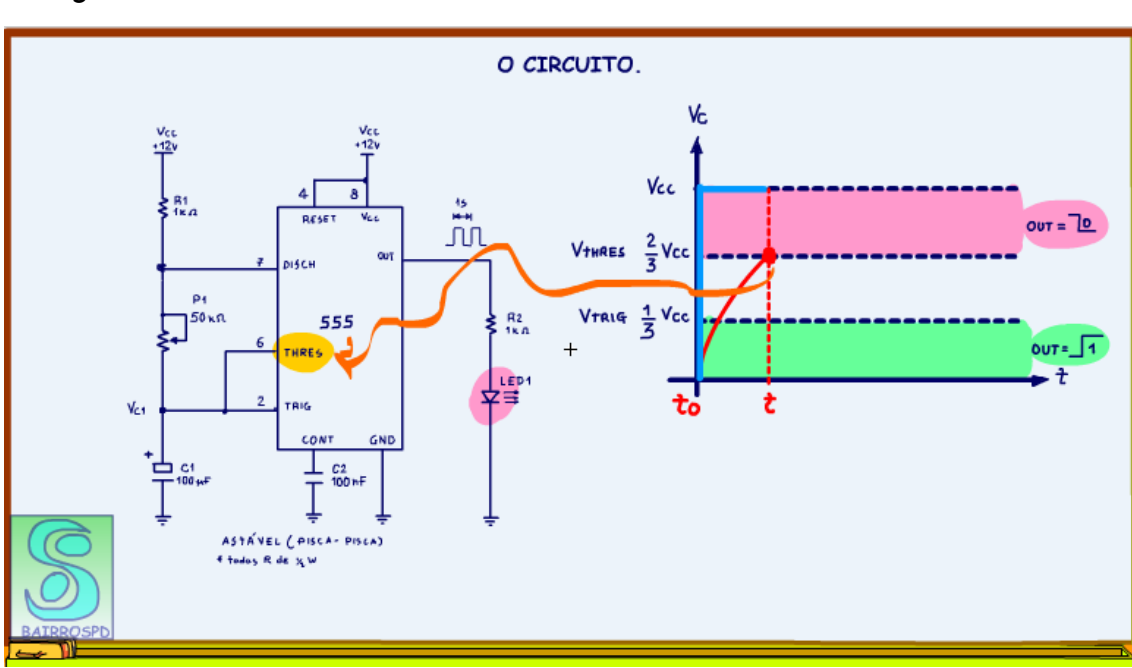

Quando a tensão do capacitor alcançar a tensão de threshold, a saída é ressetada, desliga!

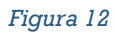

14

PROFESSOR BAIRROS 14

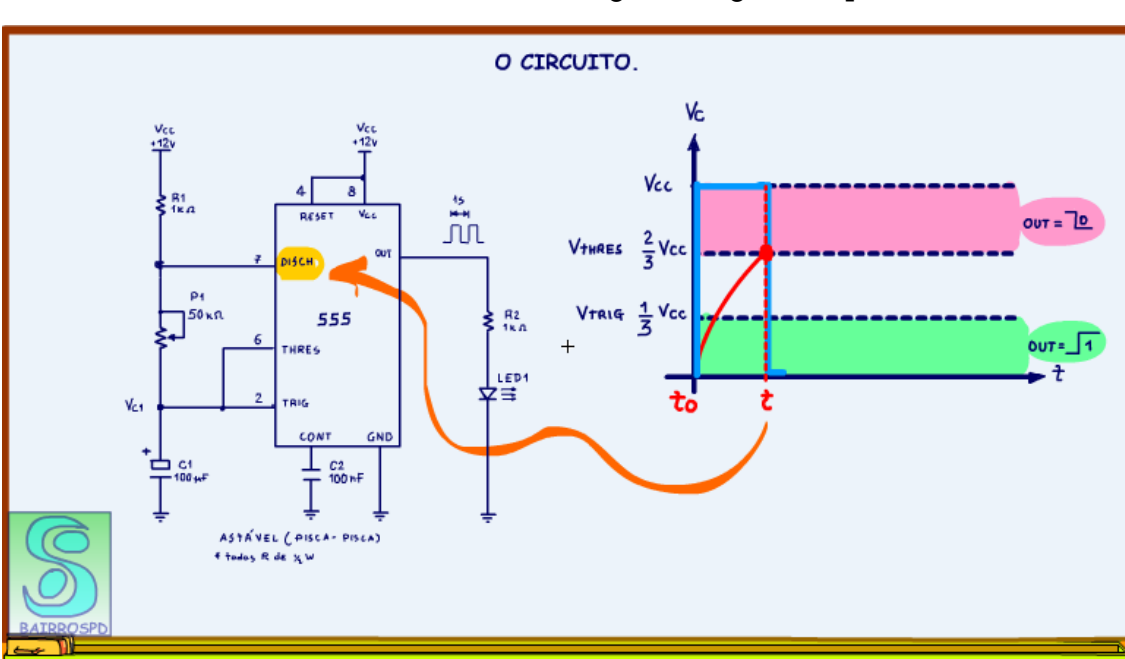

Quando a saída é desligada o transistor de descarga é ligado, lembra lá do funcionamento do 555, o transistor de descarga está ligado no pino 7.

*Figura 13*

Assim o capacitor C1 começa a descarregar através do transistor de descarga e via o potenciômetro.

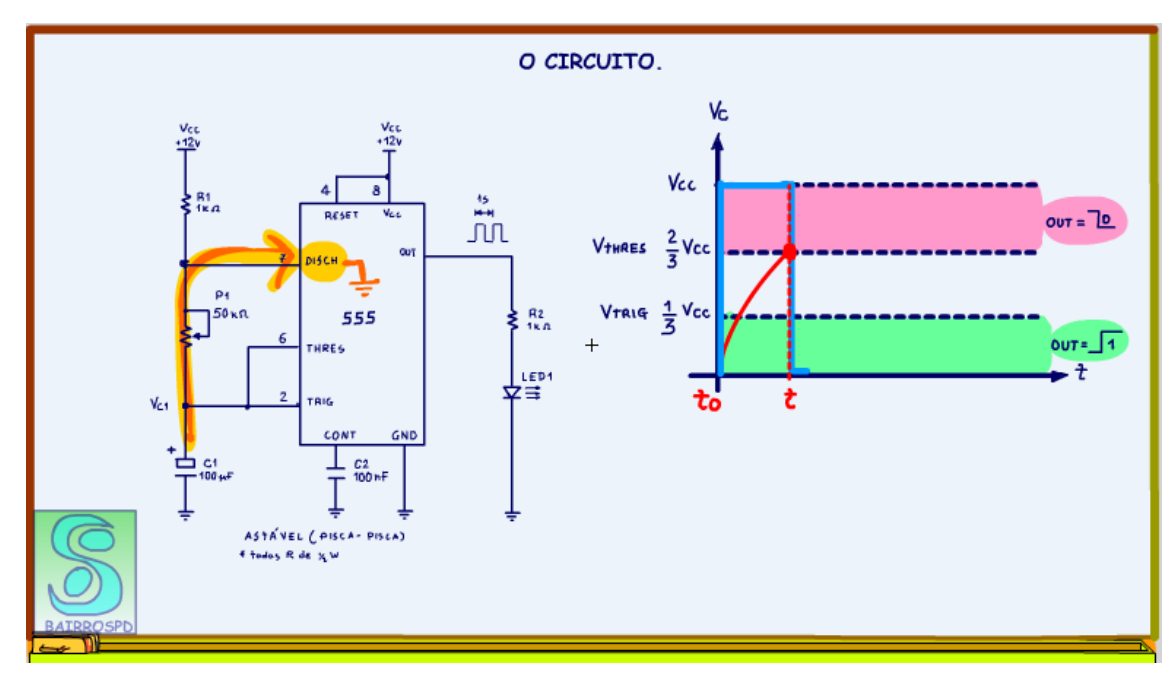

*Figura 14*

PROFESSOR BAIRROS 16

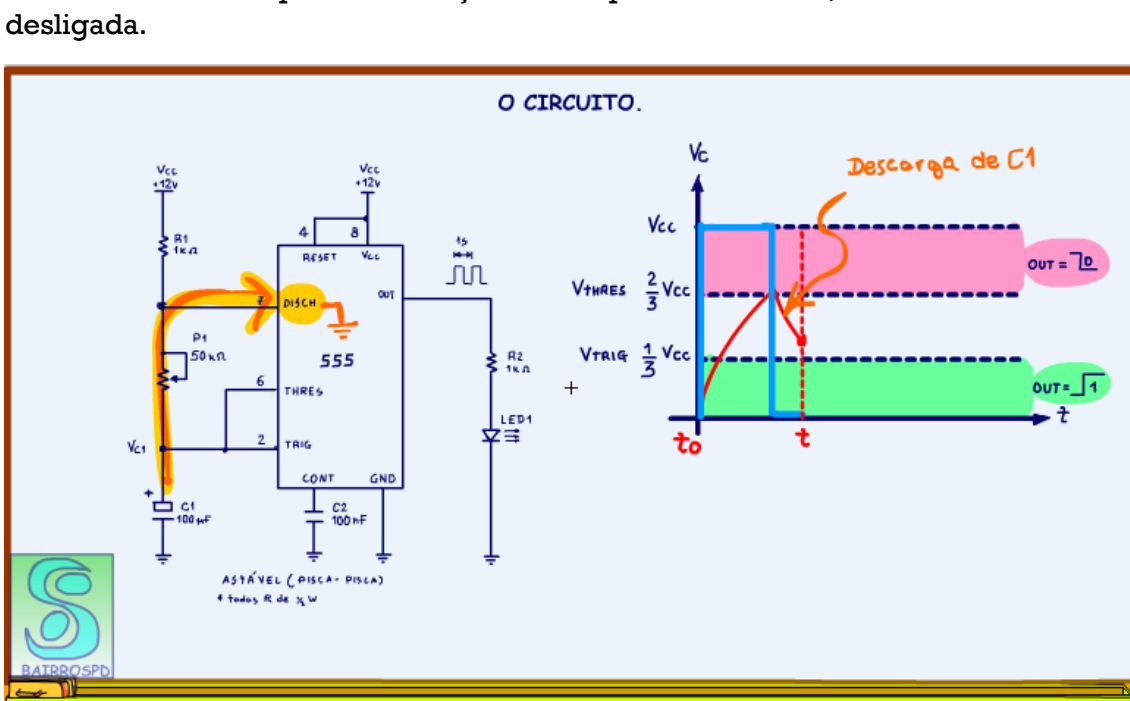

Então a tensão no capacitor começa a cair exponencialmente, mantendo a saída

*Figura 15*

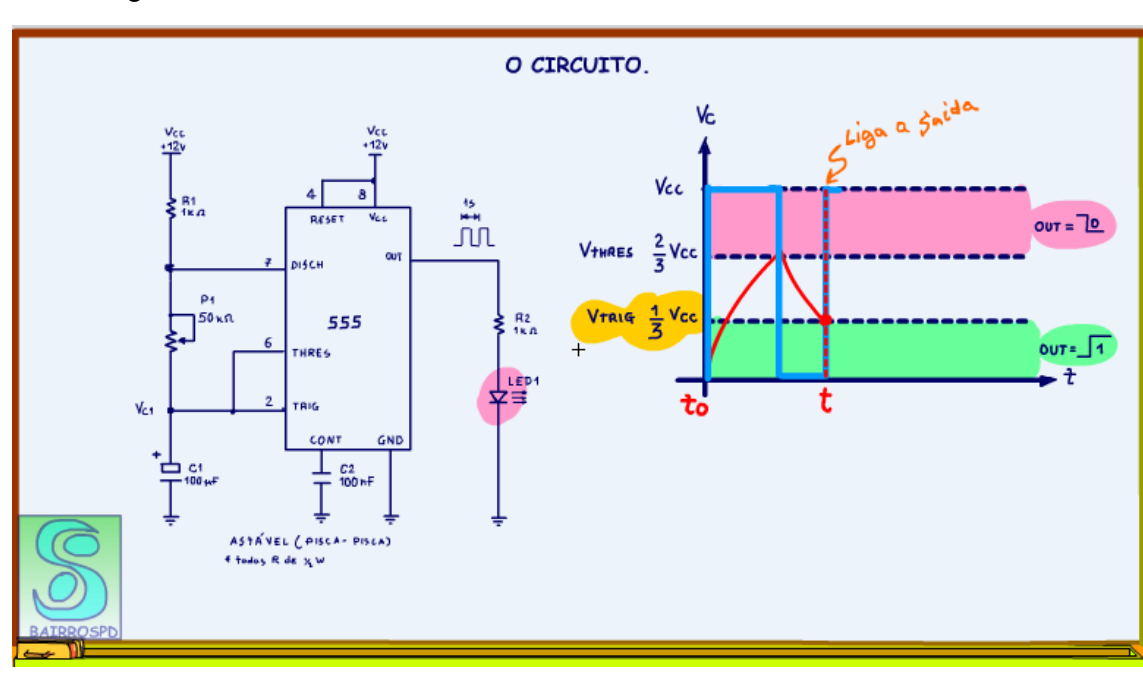

Quando a tensão no capacitor alcança a tensão de trigger, inverte tudo, a saída volta a ligar!

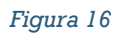

18

PROFESSOR BAIRROS 18

O transistor de descarga é desligado e o capacitor começa se carregar novamente, exatamente como no tempo igual a zero!

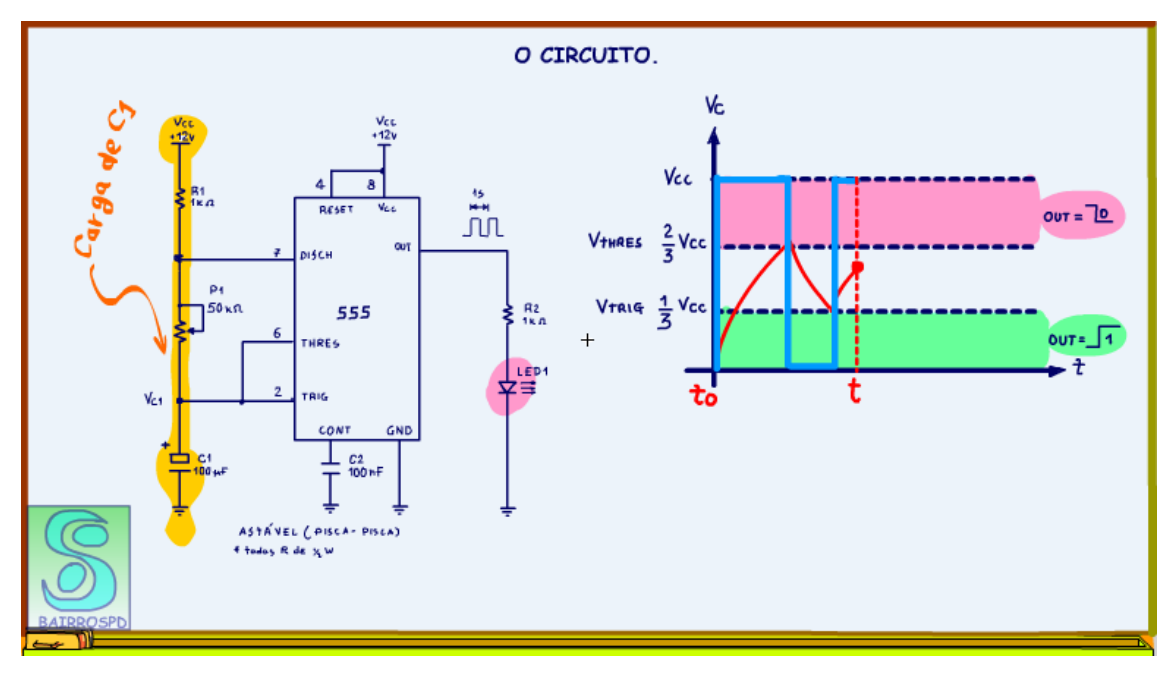

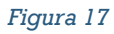

E todo o ciclo volta a se repetir, e o LED fica piscando!

Circuitinho simples e prático.

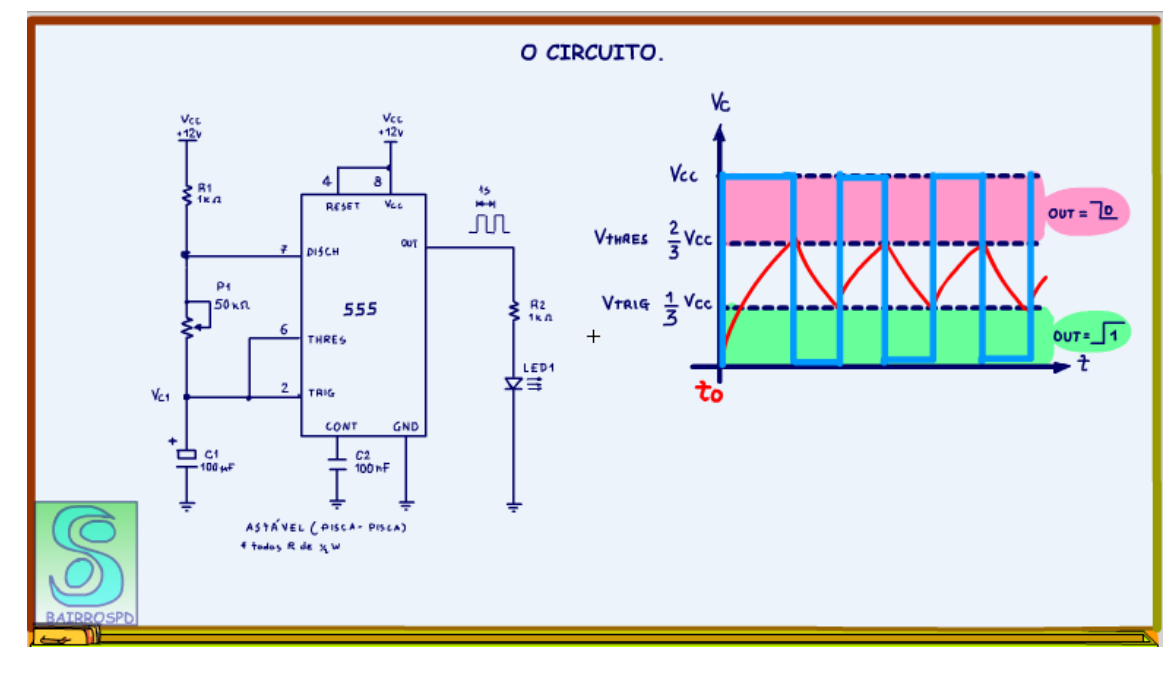

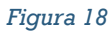

Agora vou falar sobre os outros terminais.

Primeiro o pino 4 de reset, esse pino deve ser ligado direto no VCC para liberar o 555!

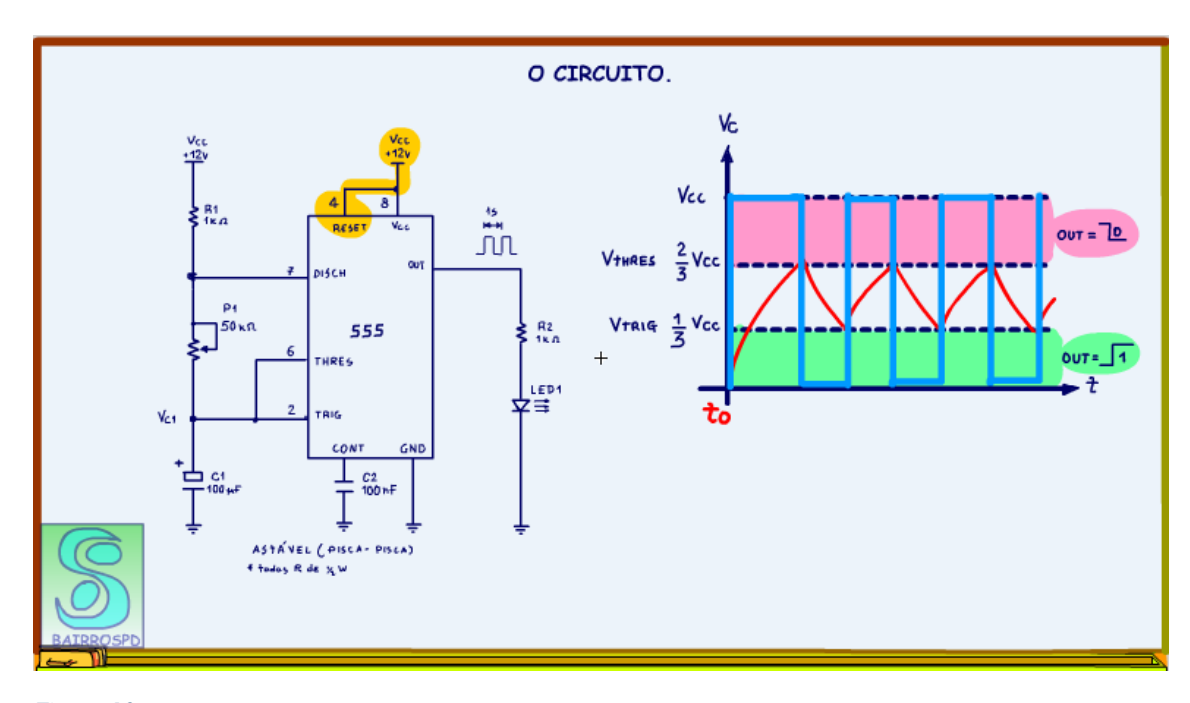

*Figura 19*

O pino 5 da tensão de controle está aterrado com um capacitor, você sempre deve fazer isso quando esse pino não estiver sendo usado. Esse procedimento evita que ruídos sejam introduzidos via esse pino e alterem o comportamento do astável.

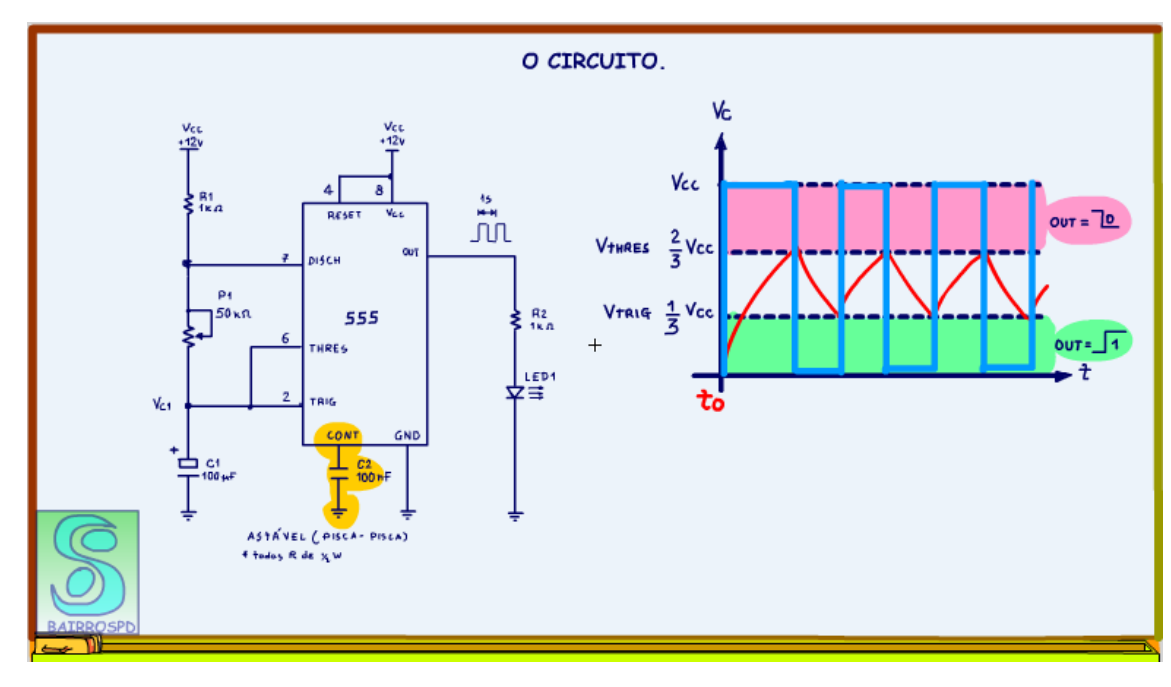

*Figura 20*

No vídeo a seguir o Daniel levanta o capacitor ligado nesse pino e você podem observar que aparece um ruido no sinal de saída, então não esqueça, sempre ligue um capacitor nesse pino ao terra, ou ao positivo tanto faz!

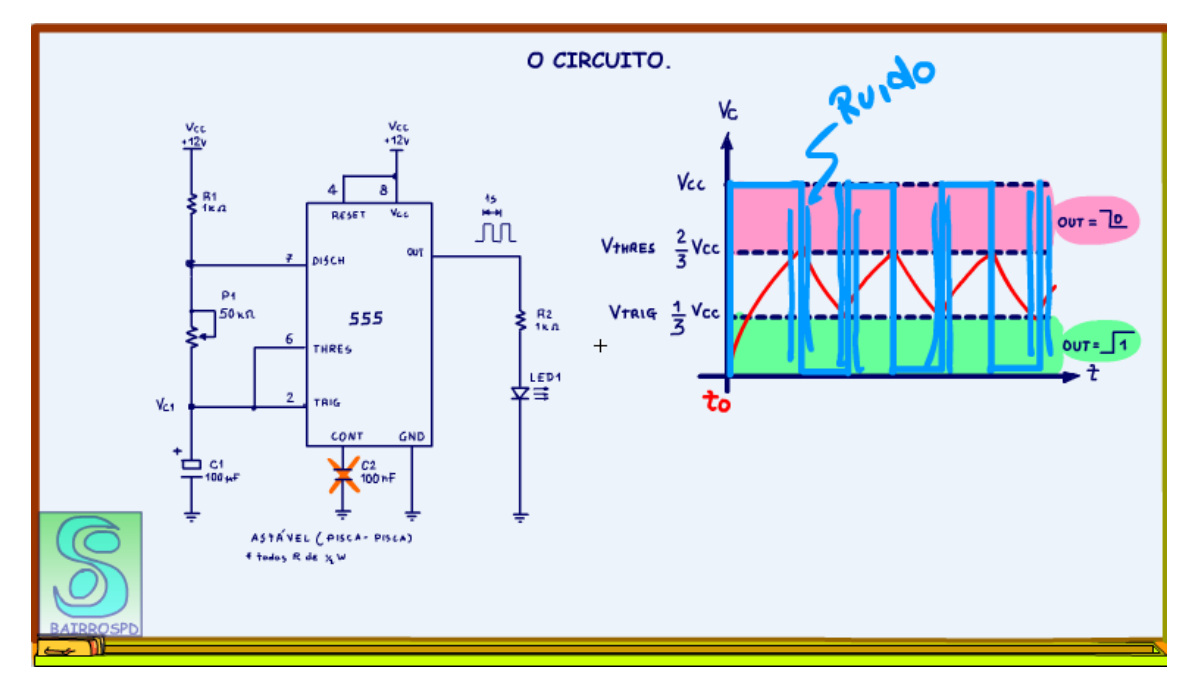

O valor do capacitor pode ser qualquer um entre 100nF e 1 uF!

*Figura 21*

## <span id="page-24-0"></span>**1.2 VÍDEO.**

Veja o vídeo com o circuito montado, nessa montagem o capacitor do pino de controle foi ligado no positivo, ficava mais fácil, o barramento do positivo estava mais perto!

Observe no final do vídeo o Daniel levantando o capacitor do pino de controle e a ruideira que aparece!

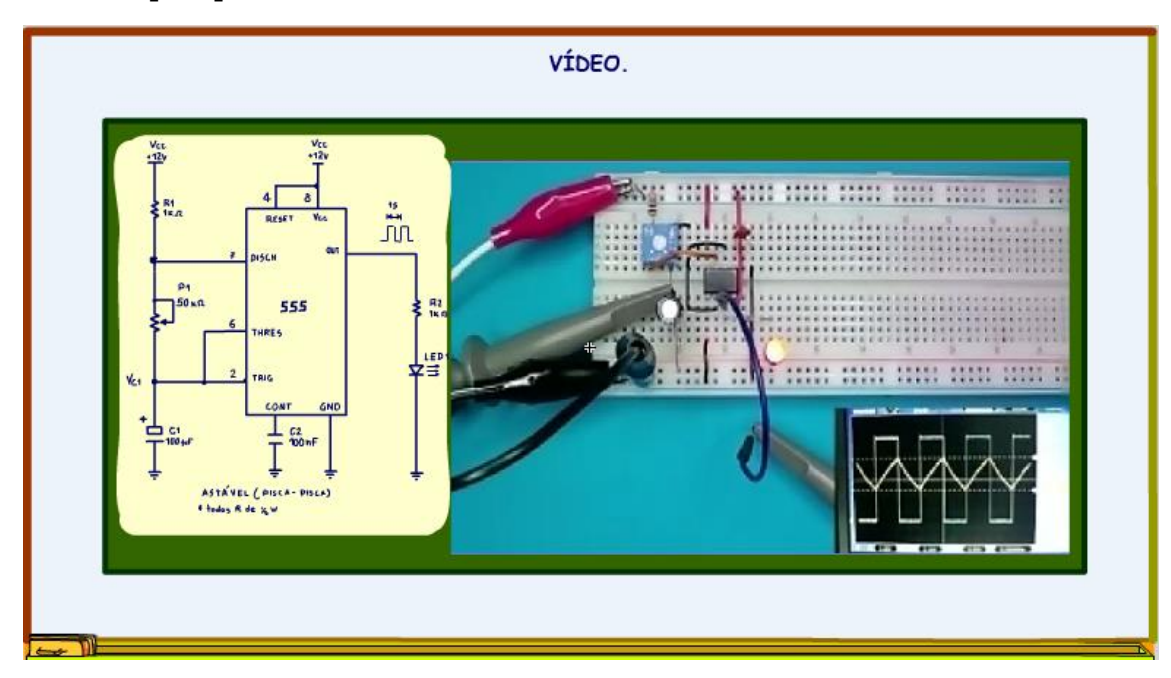

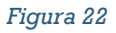

## <span id="page-25-0"></span>**1.3 CONCLUSÃO.**

Você viu nesse tutorial como montar um astável com o 555, nos próximos tutoriais vou mostrar como montar um controle de potência com PWM usando o 555, as equações e tudo mais, aguarde!

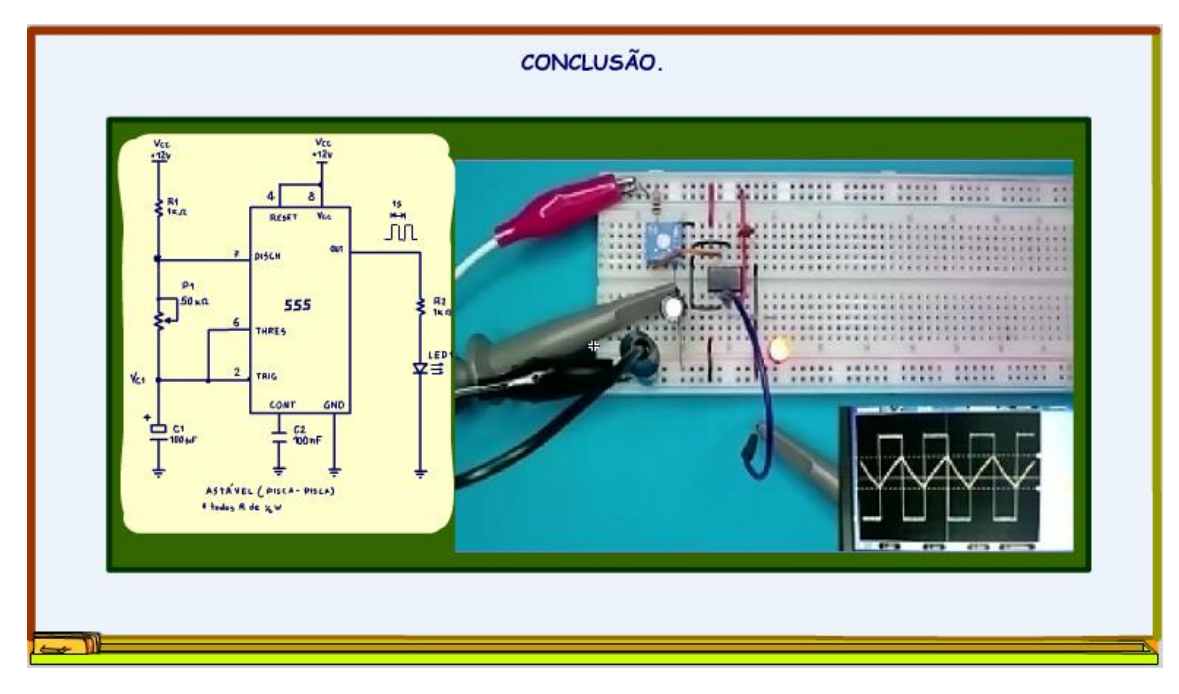

*Figura 23*

PROFESSOR BAIRROS 25

## <span id="page-26-0"></span>**1.4 CRÉDITOS**

E por favor, se você não é inscrito, se inscreva e marque o sininho para receber as notificações do canal e não esqueça de deixar aquele like e compartilhar para dar uma força ao canal do professor bairros.

#### **Arthurzinho: E não tem site.**

Tem sim é [www.bairrospd.com](http://www.bairrospd.com/) lá você encontra o pdf e tutoriais sobre esse e outros assuntos da eletrônica

E fique atento ao canal do professor bairros para mais tutoriais sobre eletrônica, até lá!

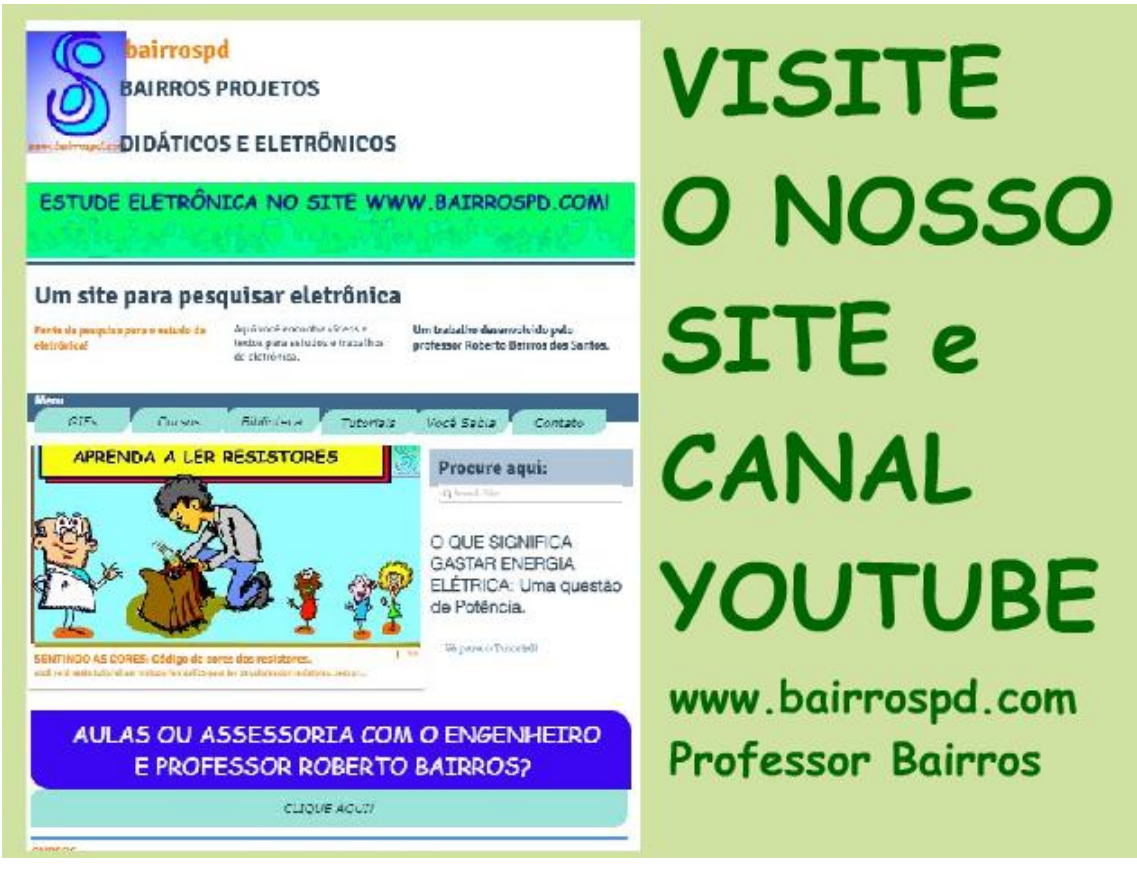

[www.bairrospd.com](http://www.bairrospd.com/) [https://www.youtube.com/channel/UC\\_ttfxnYdBh4IbiR9twtpPA](https://www.youtube.com/channel/UC_ttfxnYdBh4IbiR9twtpPA)

pisca-pisca, 555, astável, astável com 555, pisca-pisca com 555, circuito com 555, como funciona o 555,